# Практична робота 1

Мета: Ознайомити з основами тестування та створенням запису про помилку.

Завдання 2: Створити пять репортів багів з використанням різних технік дизайну. Можно не обмежуватися техніками які описані в завданні. Проект обрати на свій розсуд.

Вимоги до звіту: Використати заголовки назву техніки тест дизайну, перед написанням багу короткий опис використання методу. Не забути вказати группу та ПІБ.

Звіт завдання скидати на почту: asp\_kam1@student.ztu.edu.ua

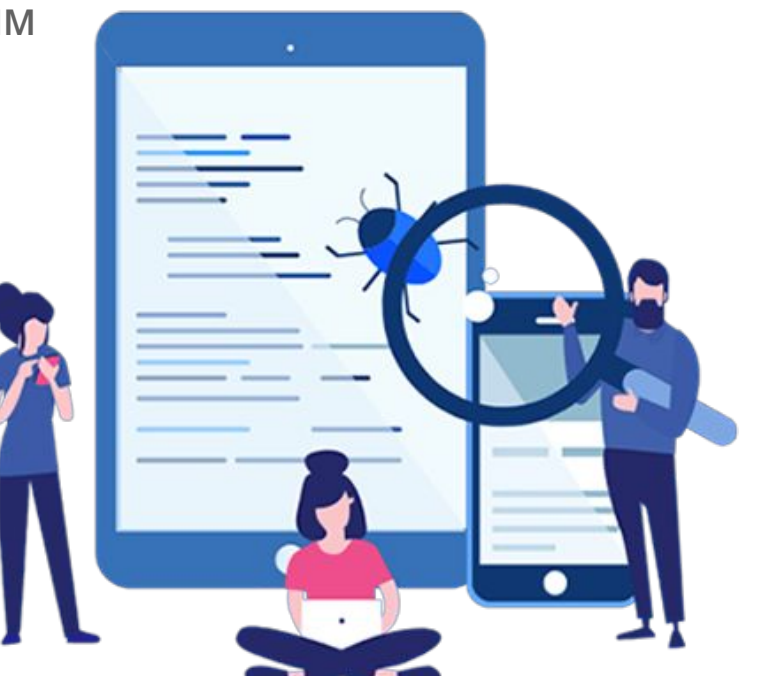

### Event button doesn't work in voice room

# Вимоги до оформлення багу

**ID/ім'я** : будьте короткими та використовуйте правильні терміни. Найкраще вказати назву функції, у якій ви виявили проблему. Хорошим прикладом може бути «КОШИК – Неможливо додати новий товар у кошик» **Опис/резюме:** якщо ви вважаєте, що назва недостатня, поясніть помилку кількома словами. Поділіться ним легкою для розуміння мовою. Майте на увазі, що ваш опис може бути використаний для пошуку у вашій програмі відстеження помилок, тому використовуйте правильні слова.

**Середовище:** залежно від вашого браузера, операційної системи, рівня масштабування та розміру екрана вебсайти можуть по-різному поводитися в одному середовищі. Переконайтеся, що ваші розробники знають ваше технічне середовище.

**Вихідна інформація:** інформація яка допоможе швидше знайти місце помилки та саму помилку (кеш, посилання на сторінку, помилка в консолі …)

**Візуальний доказ:** зображення варте тисячі слів. Хоча цього може бути недостатньо, візуальний елемент, наприклад знімок екрана чи відео, допоможе вашим розробникам краще та швидше зрозуміти проблему. **Дії для відтворення:** знімок екрана є доказом того, що у вас виникла проблема, але майте на увазі, що ваш розробник може не вдатися відтворити помилку. Обов'язково якомога докладніше опишіть кроки, які ви виконали до того, як виявили помилку.

**Очікувані та фактичні результати ( Expected vs. actual results ) -** поясніть, яких результатів ви очікували – будьте якомога конкретнішими. Просто сказати, що «додаток працює не так, як очікувалося», не має користі. Також корисно описати те, що ви насправді пережили.

**Severity and Priority:** Ви також можете включити додаткову інформацію, таку як серйозність (критична, велика, другорядна, тривіальна, покращення), пріоритет (високий, середній, низький), ім'я особи, яка повідомляє, призначену особу або термін виконання.  $\Box$ 

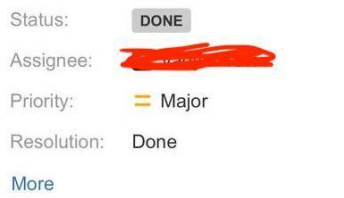

#### **Description**

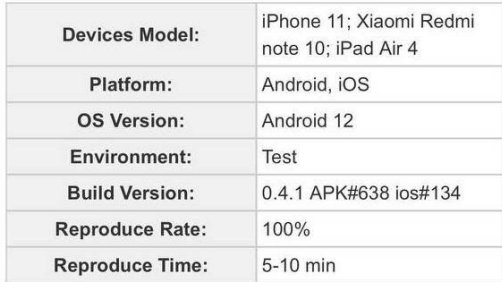

#### Steps to reproduce:

- 1. Launch the game
- 2. Log in using valid method
- 3. Event Valentine's Day is active
- 4. Enter voice room
- 5. Tap on Event button

#### **Actual result:**

Event button doesn't work in the voice room, event leaderboard doesn't open by tapping on it **Expected result:** 

Tap on event button opens event leaderboard

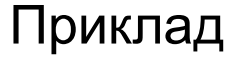

### Техніки тест дизайну

*Еквівалентний Поділ (Equivalence Partitioning — EP) Аналіз Граничних Значень (Boundary Value Analysis — BVA) Причина / Наслідок (Cause/Effect — CE) Передбачити помилку (Error Guessing — EG) Вичерпне тестування (Exhaustive Testing — ET) Попарне тестування (Pairwise Testing)*

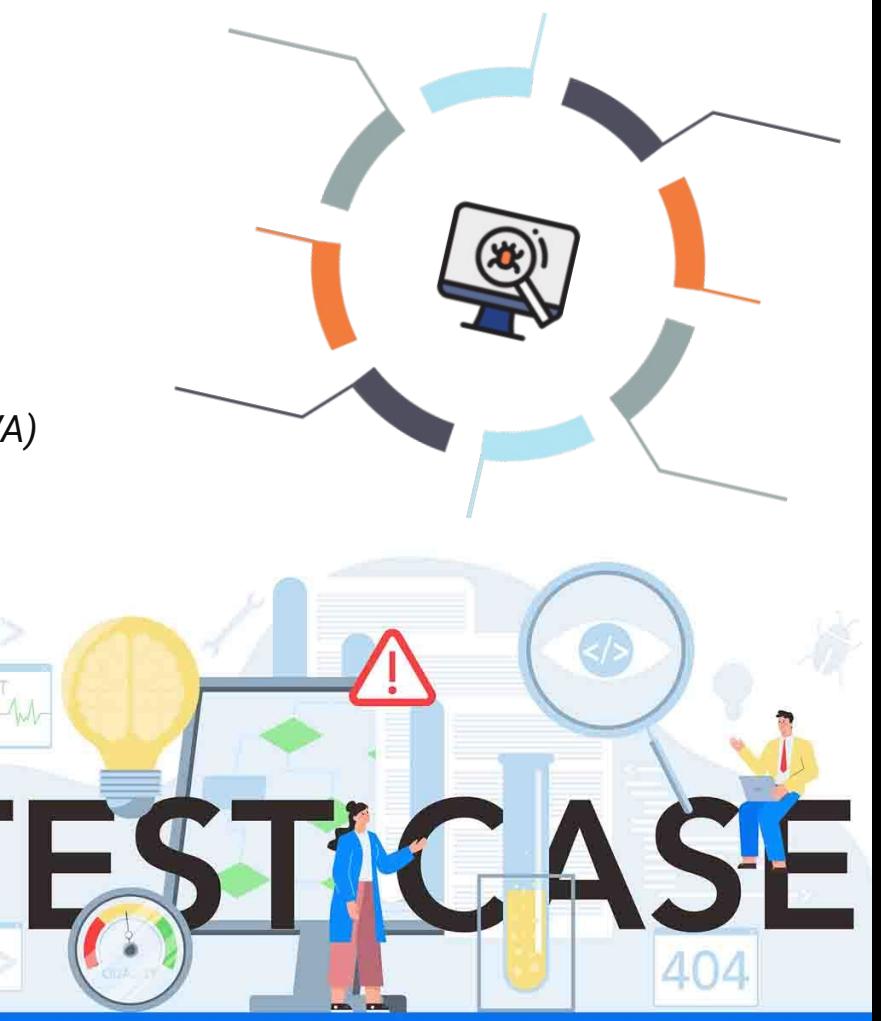

### **Equivalence Partitioning**

Еквівалентне розбиття класів передбачає поділ тестових даних на класи, де всі елементи певним чином схожі. Ця техніка має сенс лише в тому випадку, якщо компоненти схожі і можуть поміститися в загальну групу.

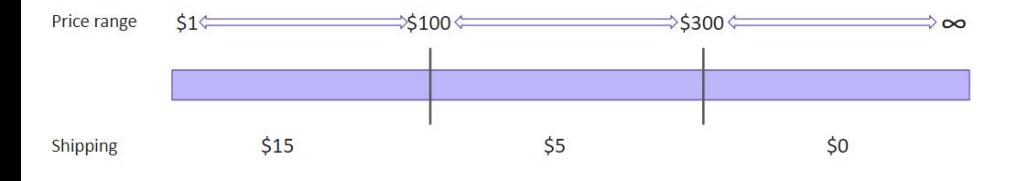

### **ПРИКЛАД ЕКВІВАЛЕНТНОГО РОЗПОДІЛУ КЛАСІВ**

Скажімо, є інтернет-магазин, який пропонує різні тарифи на доставку в залежності від ціни кошика. Наприклад:

1. Вартість доставки замовлень на суму менше 100 доларів США становить 15 доларів США. 2. Вартість доставки замовлень на суму понад 100 доларів США становить 5 доларів США. 3. Безкоштовна доставка замовлень на суму понад 300 доларів США.

У нас є такі цінові діапазони для роботи: Від \$0 до \$100. Від 100 до 300 доларів. 300 доларів і вище.

Якщо ви використовуєте еквівалентну техніку розподілу класів, ви отримуєте три набори даних для перевірки:

- 1. Від \$1 до \$100:
	- дійсні граничні умови: будь-яка ціна в діапазоні від 1 до 99,99;
	- недійсні граничні умови: будь-яка ціна нижче 1 або вище 99,99;
- 2. Від 100 до 300 доларів:
	- діючі граничні умови: будь-яка ціна в діапазоні від 100 до 299,99;
	- недійсні граничні умови: будь-яка ціна нижче 100 або вище 299,99;
- 3. \$300 і вище:
	- дійсні граничні умови: будь-яка ціна вище 299,99;
	- недійсні граничні умови: будь-яка ціна нижче 300.

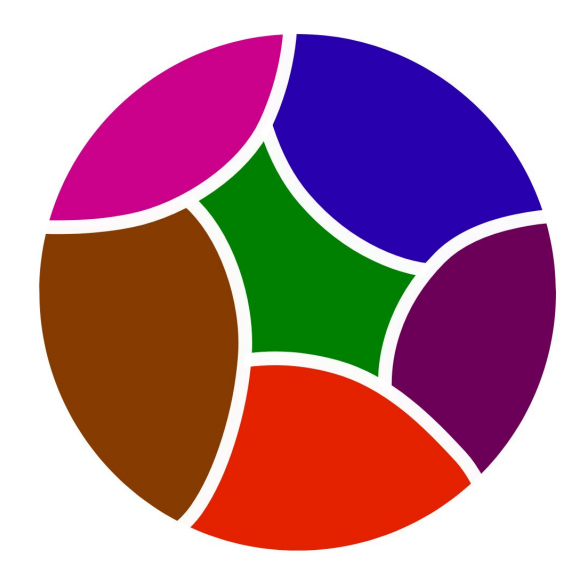

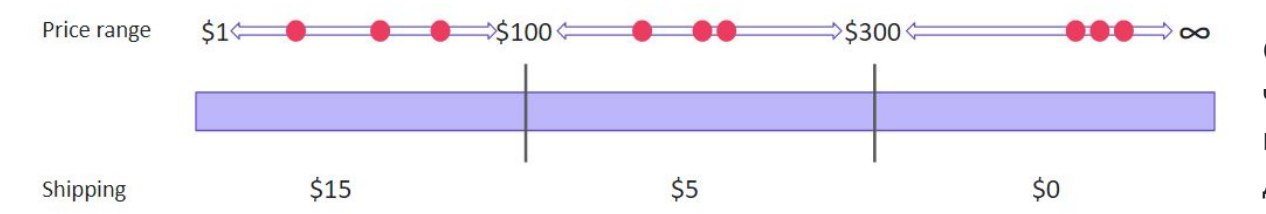

Отже, ми можемо просто вибрати кілька чисел із кожного цінового діапазону та припустити, що решта однакових вхідних даних дасть однакові результати.

### **Boundary Value Analysis**

Аналіз граничних значень подібний до попереднього методу. Деякі навіть можуть сказати, що це засновано на еквівалентному розподілі класів. Отже, чим відрізняється аналіз граничних значень? Ми все ще групуємо дані в еквівалентні класи, але не перевіряємо значення лише з певного класу. Замість цього ми перевіряємо граничні значення, ті, що знаходяться на «кордонах» класів. Ця ж логіка ідеально працює для інтеграційного тестування. Ми перевіряємо менші елементи під час модульного тестування, і на наступному рівні помилки, швидше за все, з'являться на з'єднаннях блоків.

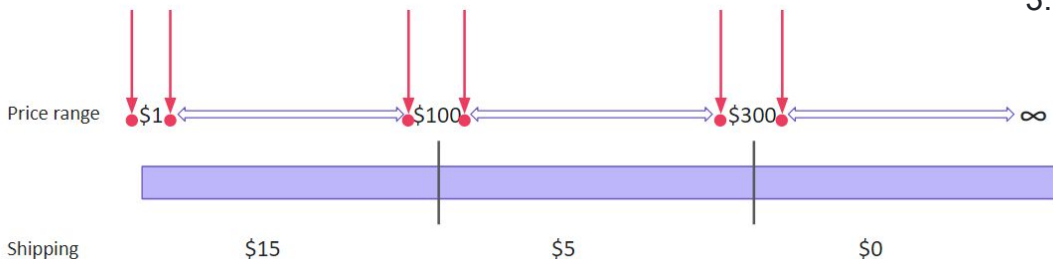

### **ПРИКЛАД АНАЛІЗУ ГРАНИЧНИХ ЗНАЧЕНЬ**

Візьмемо попередній сценарій із різними тарифами доставки. У нас ті самі дані, але інший підхід до їх використання. Припускаючи, що помилки найімовірніше виникають на межах, ми перевіряємо лише «граничні» числа:

1. Від \$1 до \$100:

– дійсні граничні умови: 1.00, 1.01, 99.99;

– недійсні граничні умови: 0,99, 100,00, 100,01; 2. Від \$100 до \$300:

– дійсні граничні умови: 100,00, 100,01, 299,99;

– недійсні граничні умови: 99,99, 300,00;

3. \$300 і вище:

- дійсні граничні умови: 300,00, 300,01;
- недійсні межі: 299,99.

### **Cause/Effect**

**Техніка на основі графіка причинно-наслідкових зв'язків** — це техніка, у якій графік використовується для представлення ситуацій комбінацій вхідних умов. Потім графік перетворюється на таблицю рішень для отримання тестових випадків. Використовується метод побудови графіків причинно-наслідкових зв'язків, оскільки аналіз граничних значень і методи поділу класів еквівалентності не враховують комбінації вхідних умов. Але оскільки при розгляді деяких комбінацій вхідних умов може бути певна критична поведінка, яку потрібно перевірити, саме тому використовується техніка причинно-наслідкового графіка.

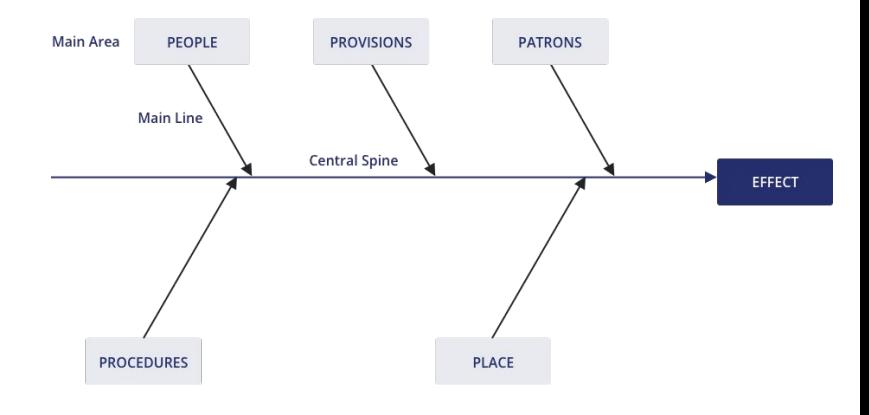

**Наприклад**, ви перевіряєте можливість додавати клієнта, використовуючи певну екранну форму. Для цього вам необхідно буде ввести кілька полів, таких як "Ім'я", "Адреса", "Номер Телефону", а потім натиснути кнопку "Додати" - це "Причина". Після натискання кнопки «Додати» система додає клієнта в базу даних і показує його номер на екрані — це «Слідство».

# **Error Guessing**

Вгадування помилок є найбільш експериментальною практикою з усіх, яка зазвичай застосовується разом з іншою технікою розробки тестів. Під час вгадування помилок інженер із забезпечення якості прогнозує, де ймовірно з'являться помилки, спираючись на попередній досвід, знання системи та вимоги до продукту. Таким чином, фахівець з контролю якості повинен виявити місця накопичення дефектів і приділити їм підвищену увагу.

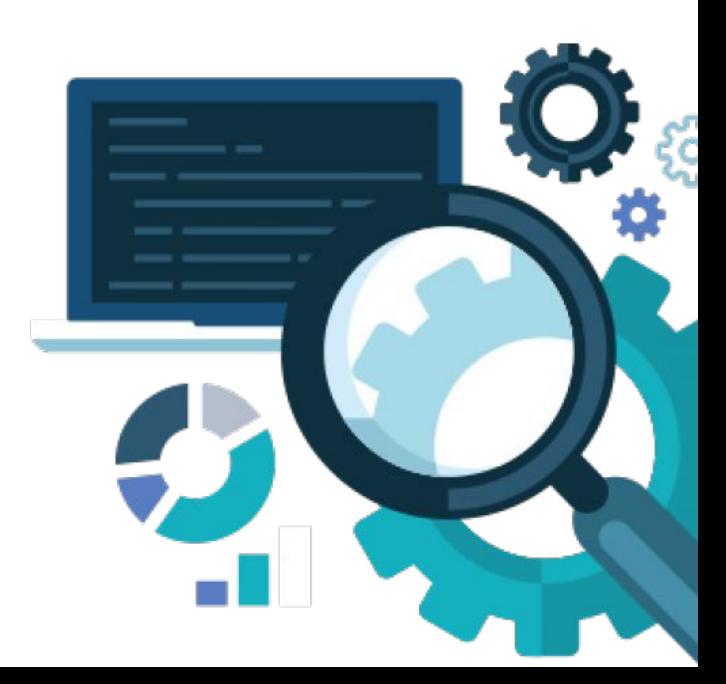

# **Exhaustive Testing**

Це крайній випадок. У межах цієї техніки ви повинні перевірити всі можливі комбінації вхідних значень, і в принципі це має знайти всі проблеми. Насправді застосування цього методу неможливо, через велику кількість вхідних значень.

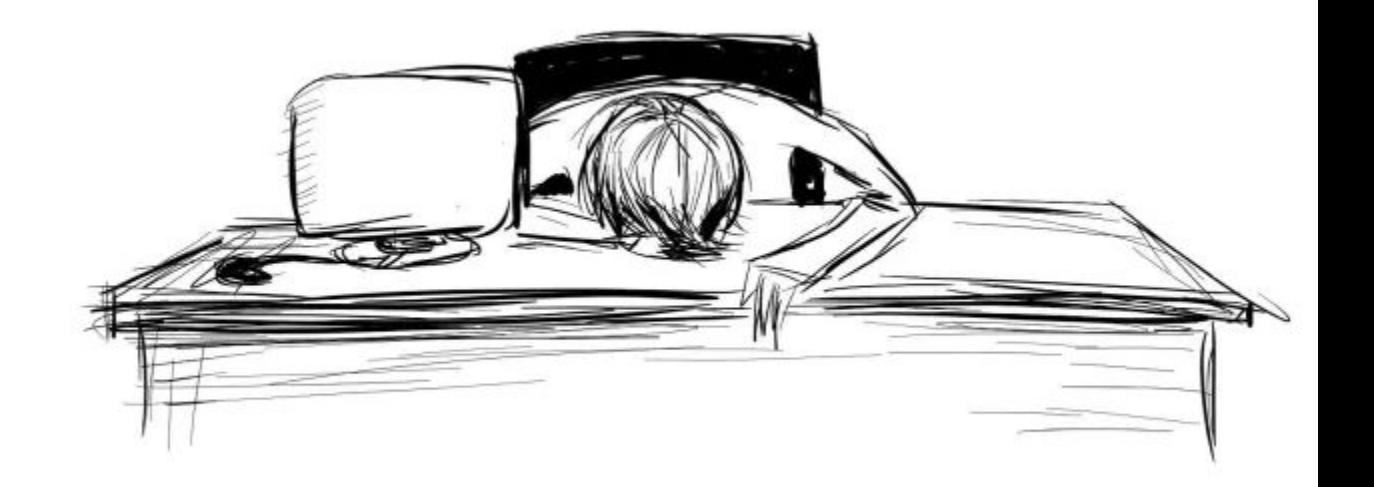

### **Pairwise Testing**

Попарне тестування вважається найскладнішим і заплутаним із п'яти методів розробки тестів. І для цього є вагома причина. Попарне тестування базується на математичних алгоритмах, а саме комбінаториці. Це дає можливість створювати унікальні пари та тестувати величезну кількість вхідних даних у різних комбінаціях, але обчислення можуть бути складними. Щоб охопити максимум функцій тестовими сценаріями, які вимагатимуть мінімум часу для тестування, потрібно правильно зіставляти дані, комбінуючи пари певним чином на основі обчислень.

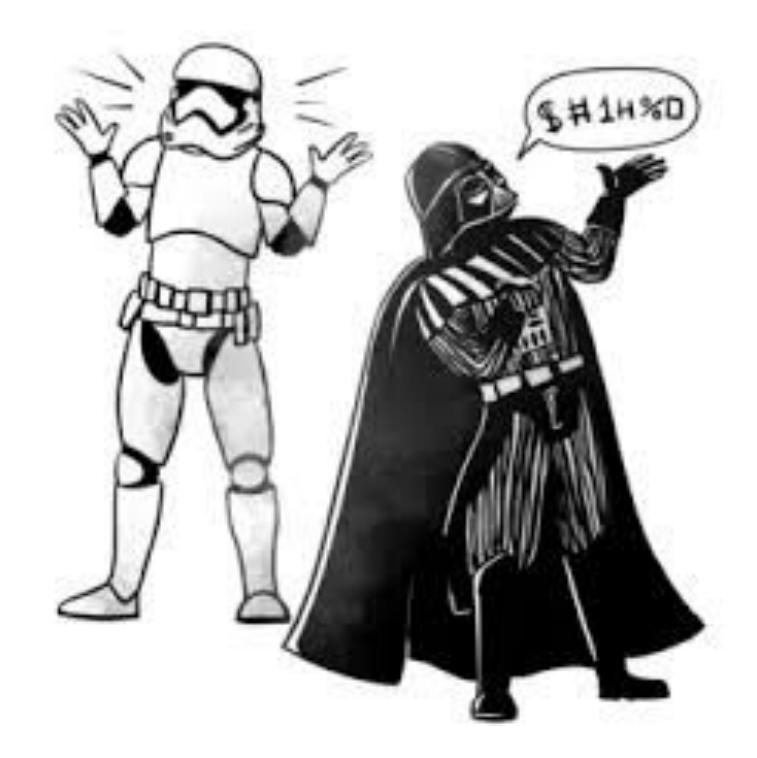

## ПРИКЛАД ПАРНОГО ТЕСТУВАННЯ

Скажімо, є мережа пекарень, які продають яблучні пироги та сирники в Інтернеті. Кожен доступний у трьох розмірах – малий, середній і великий. Пекарня пропонує негайну та заплановану адресуну доставку, а також можливість самовивозу. Пекарня працює в трьох містах – Нью-Йорку, Лос-Анджелесі та Чикаго. Також користувач може замовити до трьох товарів одночасно.

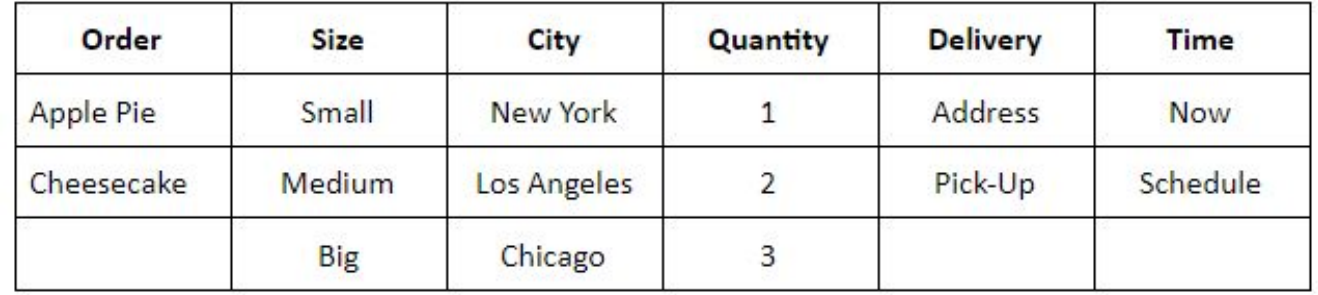

Якщо ви хочете перевірити всі можливі вхідні дані, це буде 2x3x3x3x2x2=216 дійсних комбінацій порядку. Однак перевіряти кожен з них було б нерозумно. Натомість ви можете розташувати змінні таким чином, щоб охопити максимальну кількість сценаріїв.У результаті ми отримали 17 сценаріїв, здатних охопити всі 216 комбінацій. Ви можете побачити список комбінацій нижче.

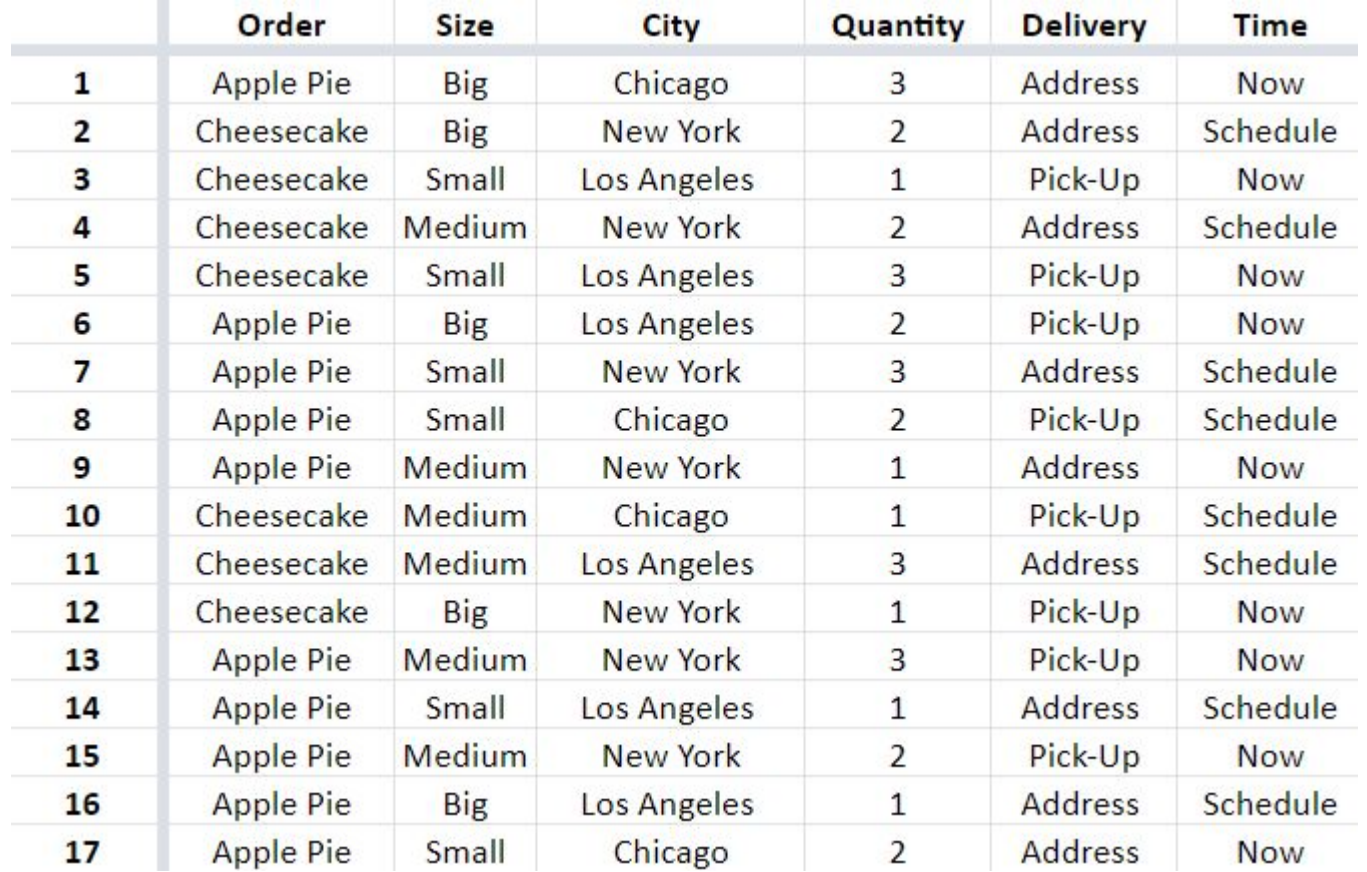